## SAP ABAP table RSDDSTATLOGUSER {User Names for which Logging in the OLAP Stats Is On}

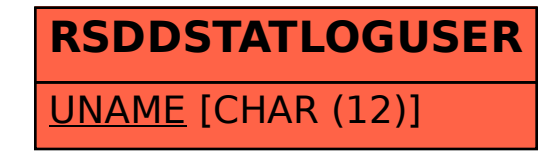